### PA<sub>152</sub>: Efficient Use of DB 10. Failure Recovery

Vlastislav Dohnal

### **Contents**

■ Overview of integrity

#### ■ Transactions

#### ■ Logging in DBMS

Integrity or correctness of data ■ Would like data to be "accurate" or "correct" at all times

Employee

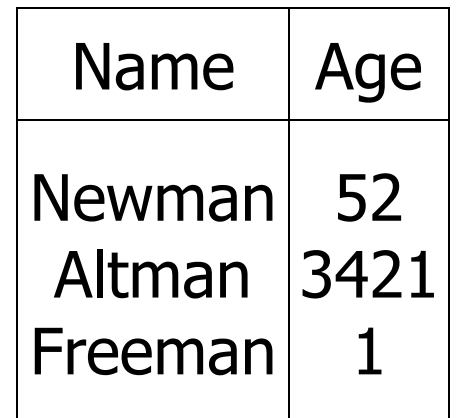

# Integrity or correctness of data

- Integrity constraints
	- □ Main approach to consistency of DB
	- $\Box$  Predicates that data must satisfy

#### ■ Examples:

- $\Box$  Domain(x) = {red, blue, green}
- *x* is a key of relation *R*
- A valid value for attribute *x* of *R* (foreign key) Functional dependency: *x* → *y*

### Integrity or correctness of data

- Consistent state
	- **□** satisfies all constraints
- Consistent DB
	- □DB in consistent state

### Limits of integrity constraints

- May not capture "full correctness"
- Examples: (Transaction constraints)
	- □ No employee should make more than twice the average salary.
	- Student scholarship may not exceed 30k per month in total.
	- $\Box$  When a bank account is deleted, balance = 0

### Limits of integrity constraints

#### ■ Some could be "emulated" by simple constraints

□Deletion of account replaced with deletion flag

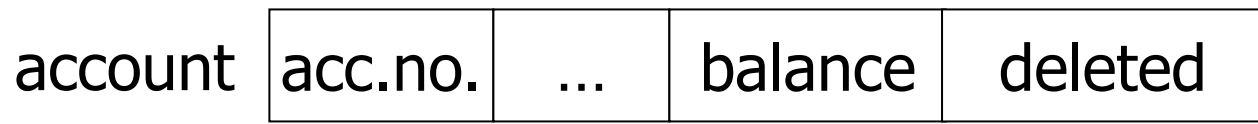

### Limits of integrity constraints

■ Database should reflect real world.

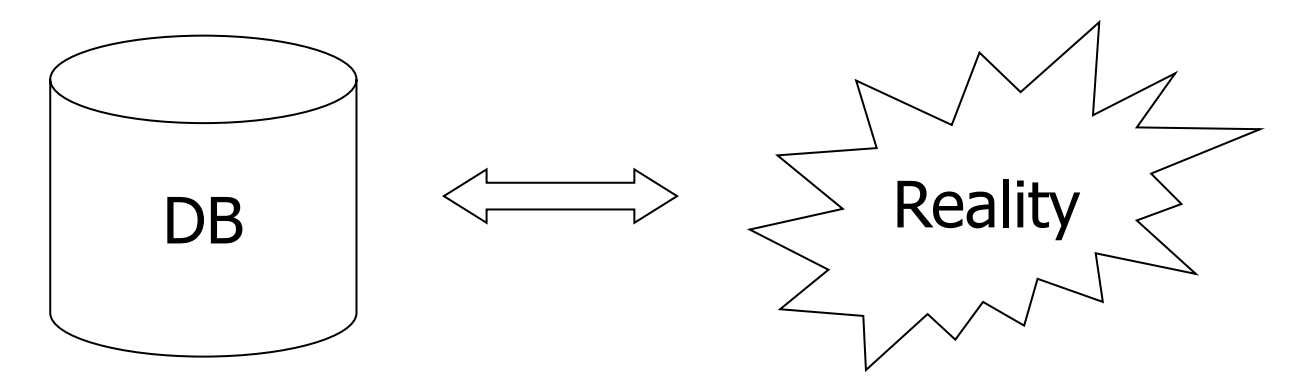

■ Continue with constraints

 even though some part of "reality" cannot be defined as constraint or DB does not mirror reality

#### ■ Observation

□ DB cannot always be consistent.

### Example of inconsistent state

■ Constraint example:

$$
\Box a_1 + a_2 + \dots a_n = TOT
$$

 $\blacksquare$  Depositing 100 CZK to account a<sub>2</sub>

 $\Box$ a<sub>2</sub>  $\leftarrow$  a<sub>2</sub> + 100  $\Box$  TOT  $\leftarrow$  TOT + 100

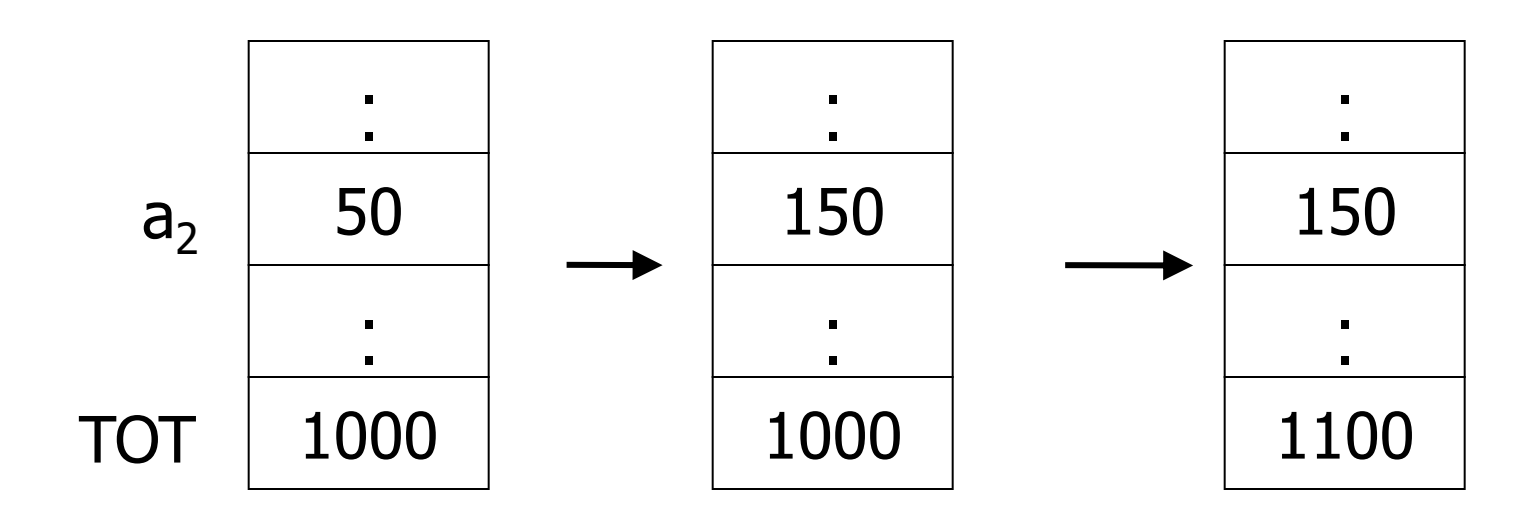

### Solving inconsistencies

#### ■ Transaction

□ Collection of actions (updating data) that preserve consistency

 $\blacksquare$  the actions are ordered  $-$  it's a sequence.

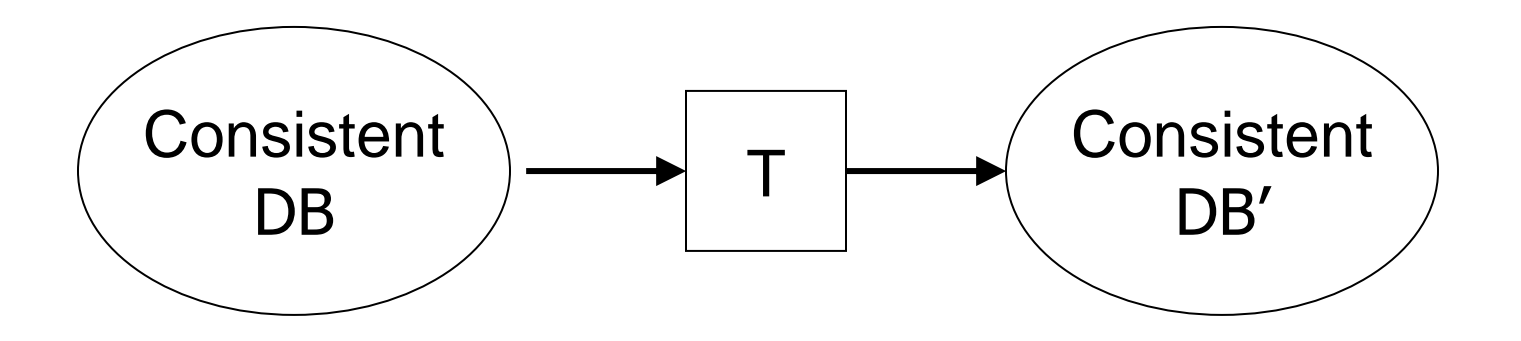

### Transaction Processing

#### ■ Assumption

 $\Box$  If T starts with consistent state and T executes in isolation

 $\Box \rightarrow \top$  leaves DB in a consistent state

#### ■ Correctness

- $\Box$  If we finish running transactions, DB is left consistent
- □ Each transaction sees a consistent DB

# Consistency Violation

- Possible causes:
	- $\Box$ Transaction bug
	- □DBMS bug
	- **□Hardware failure**

■ E.g., a disk crash during storing updates to accounts □Data sharing

■ E.g., T1: give 10% raise to programmers T2: change programmers  $\rightarrow$  systems analysts

### Prevent Consistency Violations

#### ■ Failure model

- $\square$  Identify possible risks
- **□ Handle individual component failures**

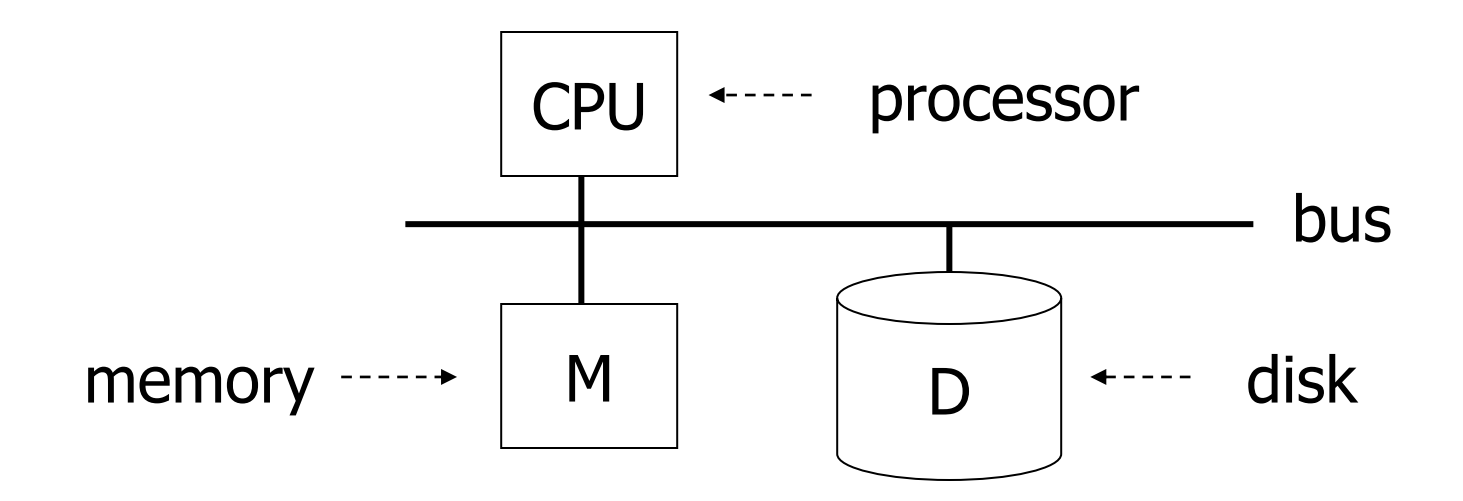

# Prevent Consistency Violations ■ Failure model □ Categorize risks Events  $\longrightarrow$  Desired Undesired  $\leftarrow$  Expected Unexpected

### Prevent Consistency Violations

- Events
	- □Desired
		- **■** See product manuals...  $\odot$
	- Undesired expected
		- Memory lost
		- CPU halts, resets
		- Forcible shutdown
	- Undesired Unexpected (Everything else)
		- Disk data is lost
		- Memory lost without CPU halt
		- $\blacksquare$  Disaster fire, flooding, ...

### Failure Model

#### ■ Approach:

- Add low-level checks
- □ Redundancy to increase probability model holds

### $\blacksquare$  E.g.,

Replicate disk storage (stable store, RAID) □ Memory parity, ECC □ CPU checks

### Failure Model

■ Focusing on memory and disk drive

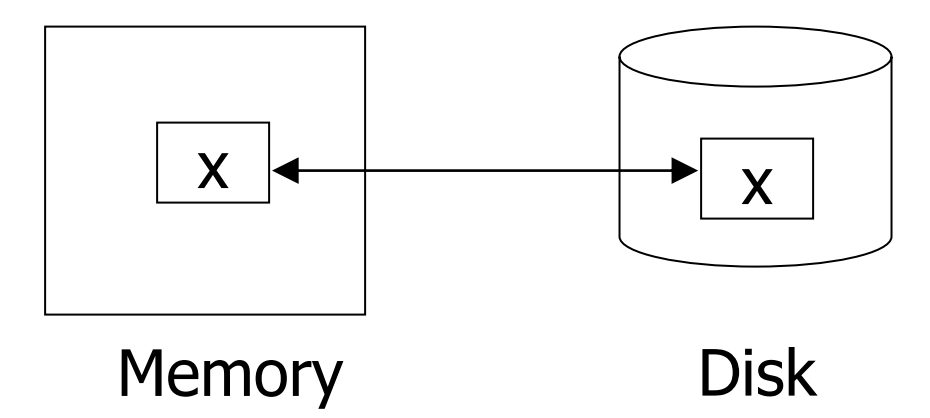

■ Key problem **□Unfinished transactions**  $\square$  E.g., *Constraint*: A=B Transaction T1:  $A \leftarrow A \cdot 2$  $B \leftarrow B \cdot 2$ 

#### Transaction

### ■ Elementary operations  $\Box$  Input (x): block containing  $x \rightarrow$  memory

- Read (x,t): a. *Input(x)*, if necessary, b.  $t :=$  value of x in block
- Write (x,t): a. *Input(x)*, if necessary, b. value of x in block  $:= t$

 $\Box$  Output (x): block containing  $x \rightarrow$  disk

### Example: Transaction T1

 $T1:$  Read  $(A,t);$  $t \leftarrow t \cdot 2;$ Write (A,t); Read (B,t);  $t \leftarrow t \cdot 2;$ Write (B,t); Output (A); Output (B); Failure!

$$
\begin{array}{c}\nA:8'\\
B:8'\\
16\n\end{array}
$$

memory

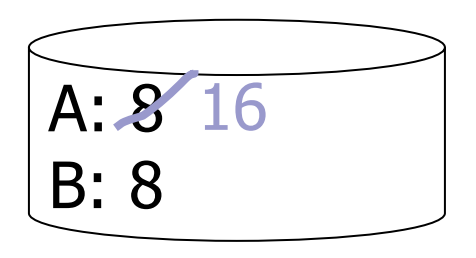

disk

### Transaction

#### ■ Atomicity

- **□Solution to unfinished transactions**
- $\Box$  Execute all actions of a transaction or none at all
- How to implement atomicity?
	- □ Log changes done to data
		- i.e., create a journal (file with records about changes)

# Logging

#### ■ Transaction produces records of changes into journal

Start, End, Output, Write, …

■ Uses:

- System failure→ redo/undo changes following the journal
- $\Box$  Recovery from backup  $\rightarrow$  redo changes following the journal

# Logging

- During recovery after system failure
	- **□ Some transactions are done again**

#### ■ REDO

**□ Some transactions are aborted** 

#### ■ UNDO

#### ■ Property

**□ Changes done in transaction are immediately** propagated to disk

□Original (previous) value is logged.

- If not sure (100%) about storing of changes done during finished transaction
	- $\Box$  Undo the changes in the data from journal

■ i.e., recover last consistent DB

 $\Box \rightarrow$  Transaction has not ever been executed

# Undo logging: Transaction T1

Read (A,t);  $t \leftarrow t \cdot 2$ ; Write (A,t); Read (B,t);  $t \leftarrow t \cdot 2;$ Write (B,t); Output (A); Output (B); T1:

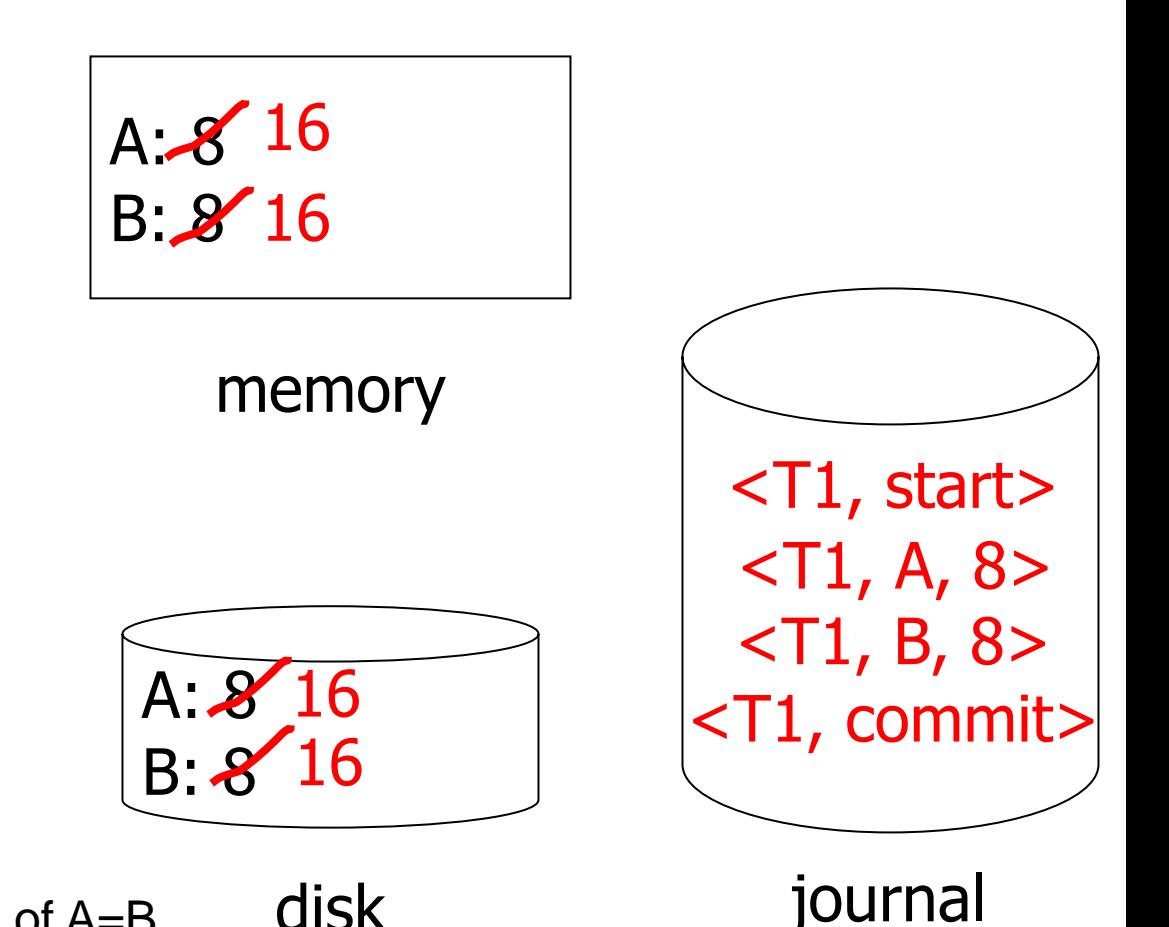

disk Remark: requiring validity of A=B

PA152, Vlastislav Dohnal, FI MUNI, 2024 24

#### ■ Inconvenience

#### $\Box$  Logging uses buffer manager too  $\rightarrow$ accumulated in memory, stored to disk later.

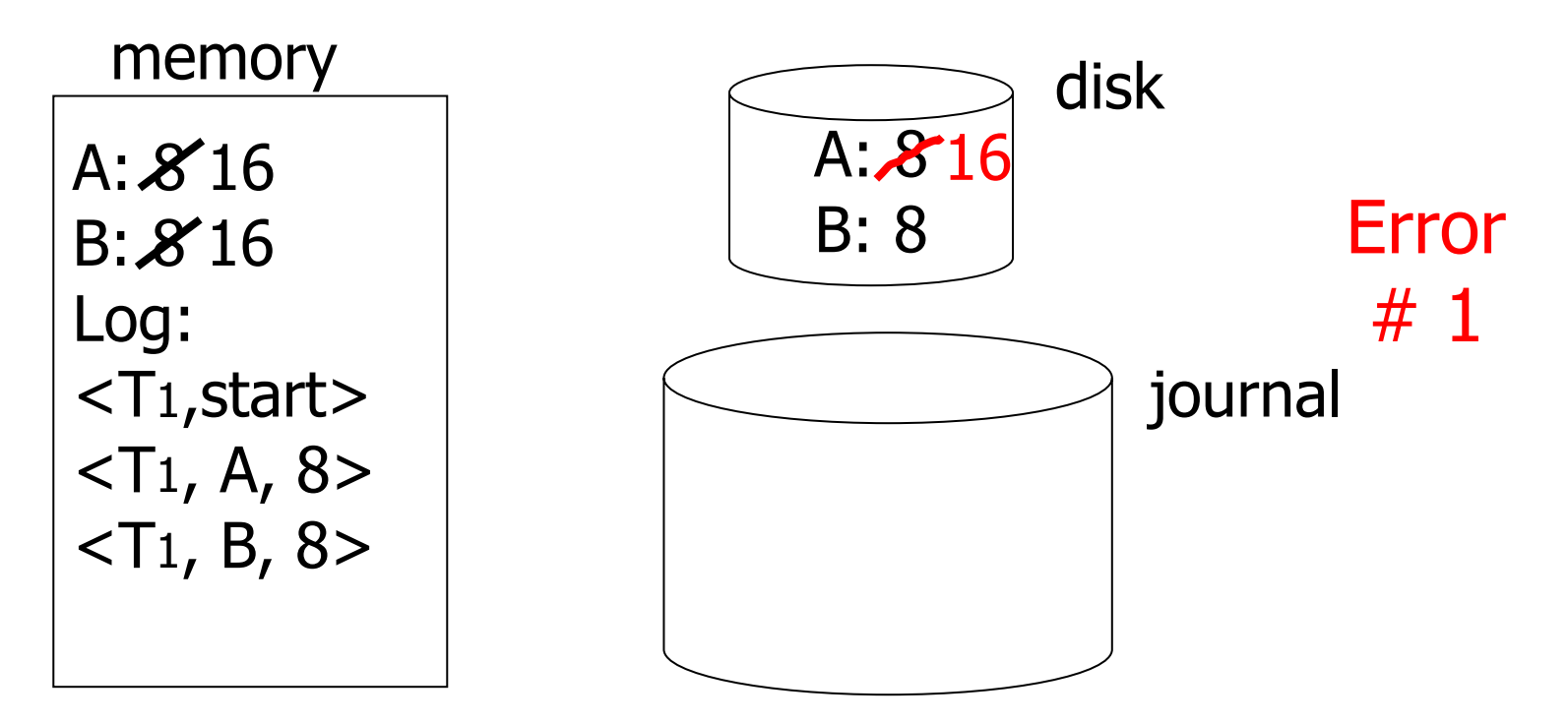

#### ■ Inconvenience

 $\Box$  Logging uses a buffer manager too  $\rightarrow$ accumulated in memory, stored to disk later.

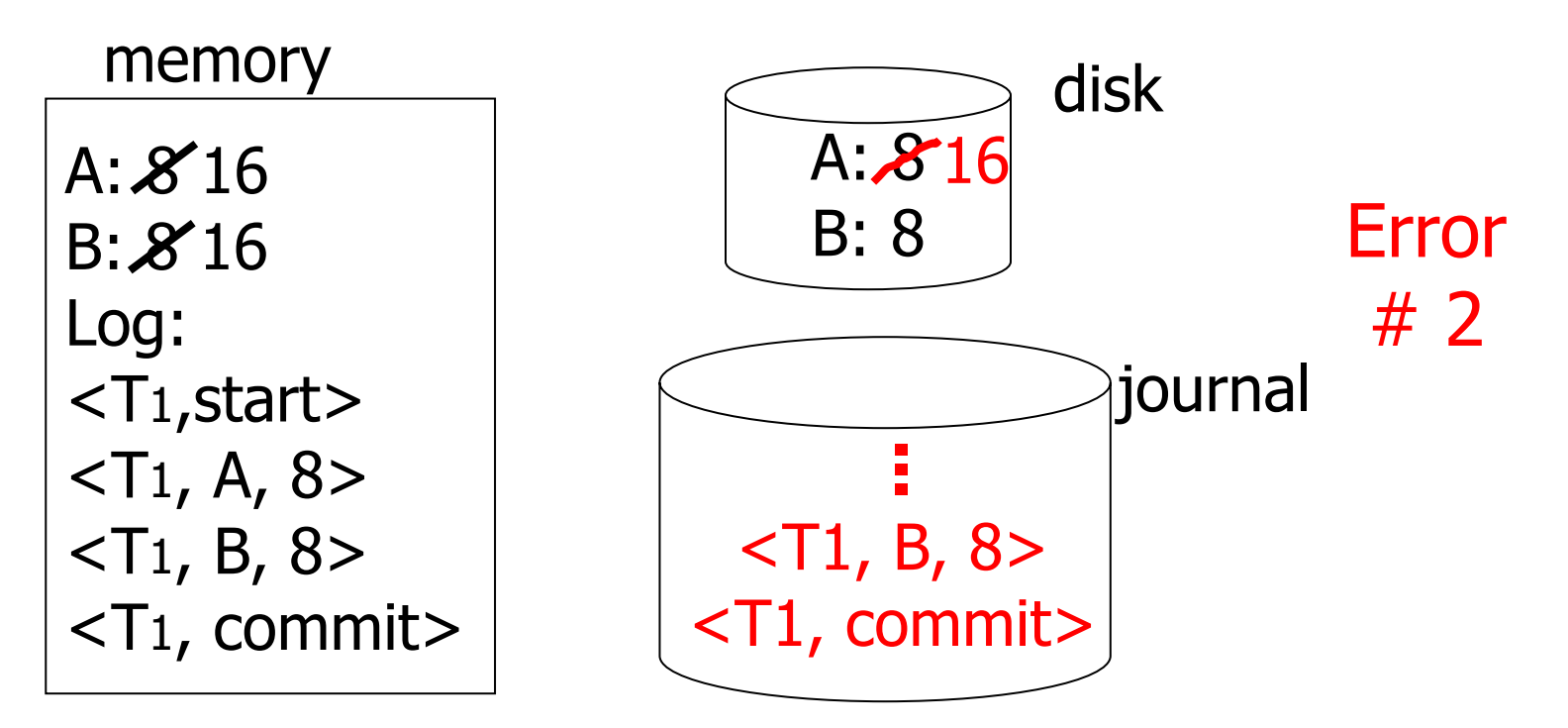

■ Rules

- 1. For every action **write**(X,t), generate undo log record containing old value of *X*
- 2. Before *X* is modified on disk (**output**(X)), log records pertaining to *X* must be on disk
	- i.e., *write-ahead logging* (WAL)
- 3. Before commit is flushed to log, all writes of transaction must be reflected on disk.

Undo logging – recovery after failure  $\blacksquare$  For every  $T_i$  with  $, start> in journal:$  $\Box$  If <T<sub>i</sub>, commit> or <T<sub>i</sub>, abort> is in log, do nothing **Else for every <T**<sub>i</sub>, X, v> in journal:  $\blacksquare$  write $(X, v)$  $\blacksquare$  output(X) **u** write  $<$ T<sub>i</sub>, abort> to journal

#### Is it correct?

# Undo logging – recovery after failure

- *1. S* = set of transactions
	- $\square$  with  $<$ T<sub>i</sub>, start> in log,
	- $\square$  but no <T<sub>i</sub>, commit> or <T<sub>i</sub>, abort> in log
- 2. For each <T<sub>i</sub>, X, v> in log

 in the reverse order do (latest  $\rightarrow$  earliest)

- $\Box$  If  $T_i \in S$ , then write(X, v) and output (X)
- 3. For each  $T_i \in S$ 
	- $\Box$  write  $\lt T_i$ , abort> to log
		- $\blacksquare$  after successful writing, all output(X) to disk

# Undo logging – recovery after failure

#### ■ Failure during recovery

#### No problem

- UNDO can be done repeatedly (is idempotent)
- Done for unfinished transactions

# Redo logging

- Properties
	- □ Logging of new (updated) values
	- Changes done by transaction are *stored later*
		- $\rightarrow$  after transaction's commit
		- i.e., requires storing log records before any change is done to DB.
		- May save some intermediate writes to disk.
	- **□ Unfinished transactions are skipped during** recovery

# Redo logging: Transaction T1

Read (A,t);  $t \leftarrow t \cdot 2$ ; Write (A,t); Read (B,t);  $t \leftarrow t \cdot 2;$ Write (B,t); Output (A); Output (B); T1:

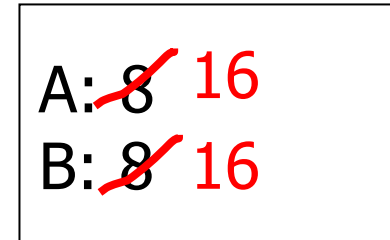

memory

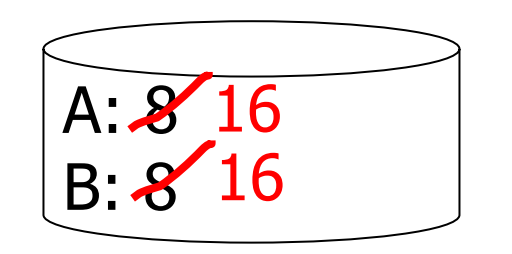

disk

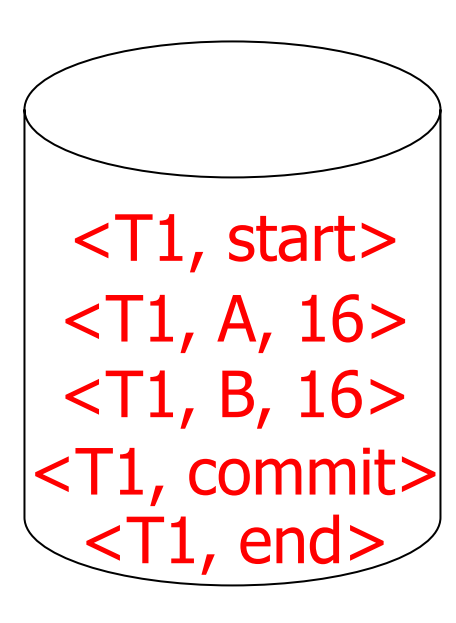

journal

# Redo logging

■ Rules

- 1. For every action **write**(X,t), generate log record containing a new value of *X*
- 2. Before *X* is modified on disk (in DB) (**output**(X)), all log records that modified X (including commit) must be on disk.
- 3. For transaction modifying *X*
	- 1. Flush log records to disk
	- 2. Write updated blocks to disk
	- 3. Write *end* to journal

Redo logging – recovery after failure  $\blacksquare$  For every  $T_i$  with  $, commit> in log, do:$  $\Box$  For all  $<$ T<sub>i</sub>, X, v> in log:  $\blacksquare$  write $(X, v)$  $\blacksquare$  output(X)

#### Is it correct?

# Redo logging – recovery after failure

- *1. S* = set of transactions
	- $\Box$  with  $\lt T_i$ , commit  $>$  in log,
	- $\square$  but  $\underline{\text{no}}$  <T<sub>i</sub>, end>
- 2. For each  $<$ T<sub>i</sub>, X, v> in log

□ Do in forward order  $(e$ arliest  $\rightarrow$  latest)

- $\Box$  If  $T_i \in S$ , then write(X, v) and output (X)
- 3. For each  $T_i \in S$

 $\square$  write  $<$ T<sub>i</sub>, end> to log

### Combining <Ti, end> Records ■ Want to delay DB flushes for hot objects

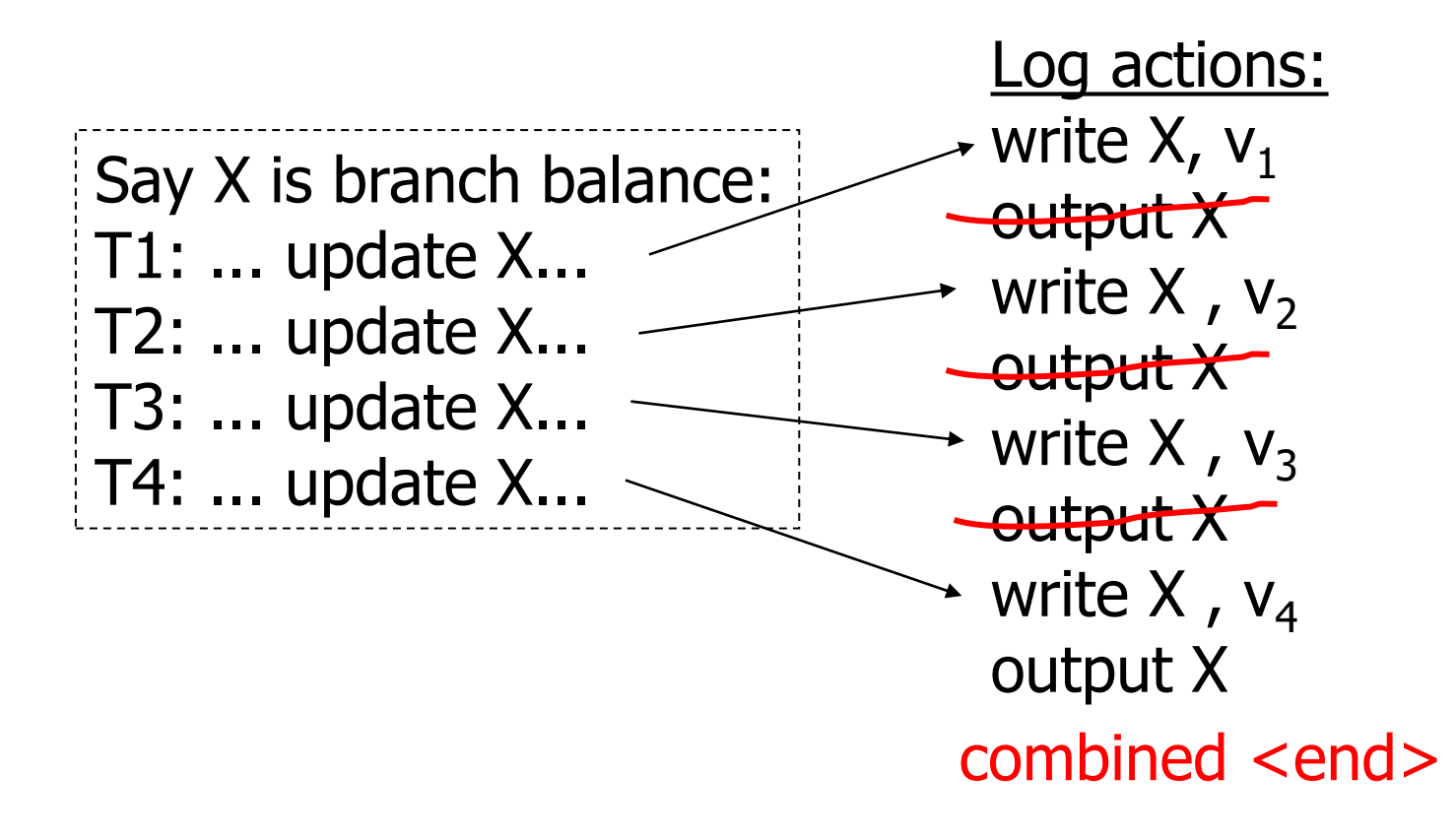

# Redo logging – recovery after failure

- Storing changes by output $(X)$ 
	- $\Box$  If there are more transactions changing X,
	- $\Box$  then output(X) can be done for the last log record <T<sub>i</sub>, X, v> only
	- *end* can also be combined for multiple transactions

#### Redo logging – recovery after failure ■ Recovery is very slow  $\Box$  if end(T) is not used (or delayed...) ... ... ... Failure First record (1 year ago) T1 updates A,B Last record Transaction Journal:

Committed 1 year ago  $\rightarrow$  STILL needed for recovery!

Does DB know what transactions are active here?

# Logging – recovery after failure

- Solution to slowness  $\rightarrow$  checkpoints
- Periodically do:
	- 1. Do not accept new transactions
	- 2. Wait until all transactions finish
	- 3. Flush all log records to disk (log)
	- 4. Flush all buffers to disk (DB)
	- 5. Write "checkpoint" record on disk (log)
	- 6. Resume transaction processing

### Logging – recovery after failure

- Procedure during recovery
	- □ Locate last checkpoint
	- $\Box$  Start recovery from this place
- Example for redo logging

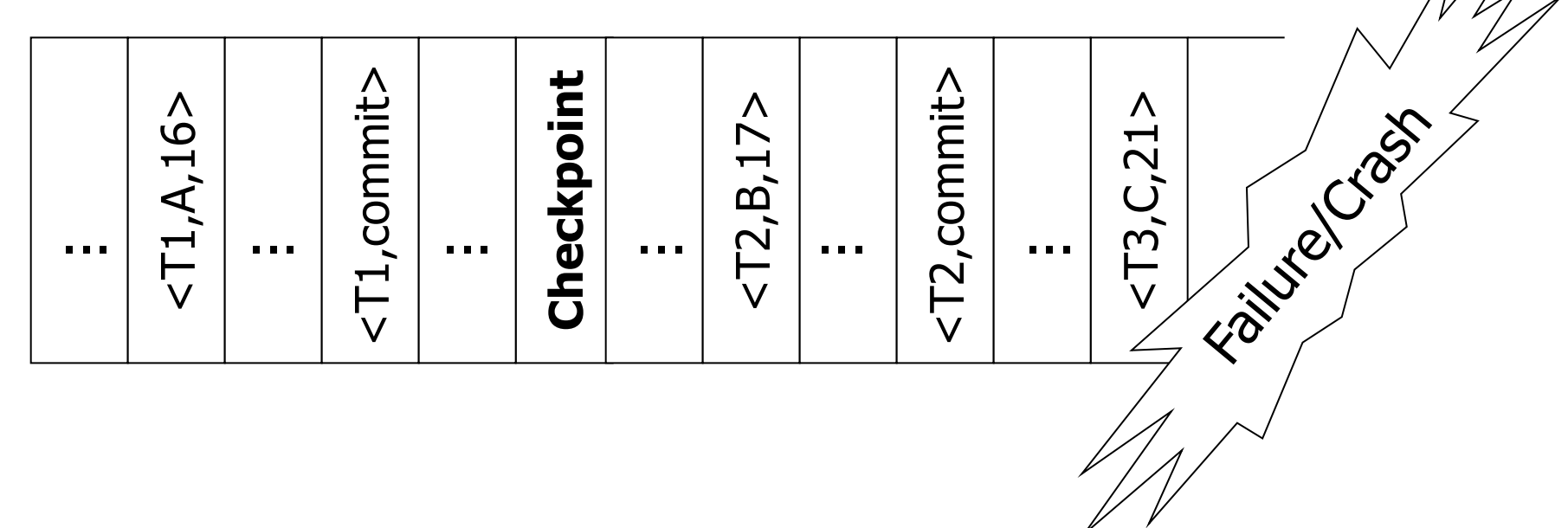

# Logging

■ Key drawbacks

□ Writes to disk are controlled by logging rules and not be accesses to data.

Undo logging

■ cannot bring backup DB copies up to date

**□Redo logging** 

- need to keep all modified blocks in memory until commit
- Solution: Undo/Redo logging

 $\Box$  Log record contains old and new value of X: <T<sub>i</sub>, x, new X val, old X val>

# Undo/Redo logging

#### ■ Rules

- Page *X* can be flushed before or after *T<sup>i</sup> 's commit*
- □ Log record flushed before corresponding updated page (WAL)
- Flush log records at commit

#### ■ Recovery

- □ Finished (committed) transactions are re-done from beginning
- □ Unfinished transactions are rolled back (un-done) from end

## Undo/Redo logging – recovery ■ Example of undo/redo log:

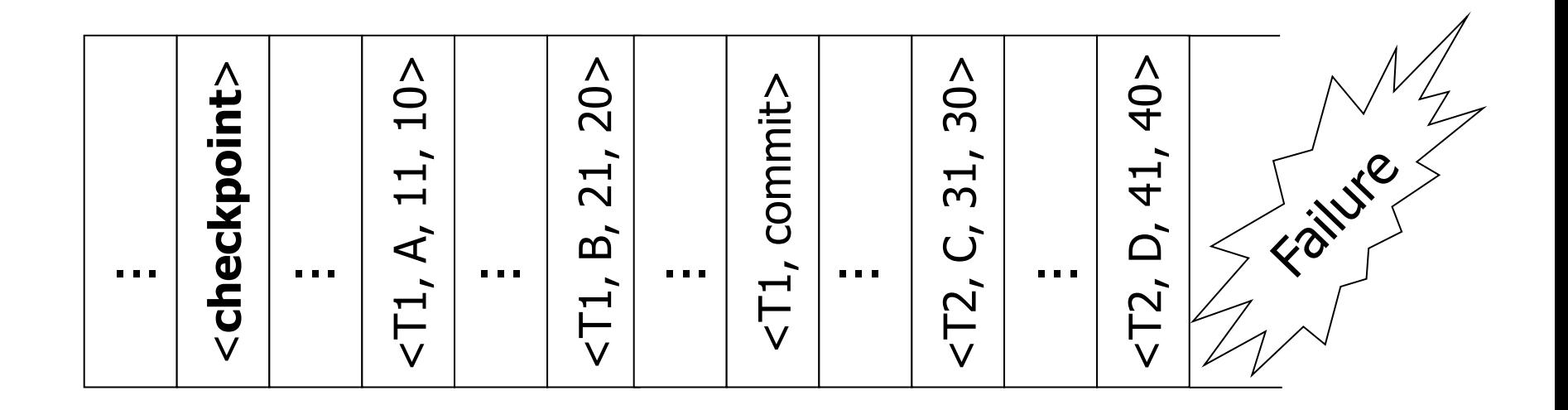

### **Checkpoints**

- Simple checkpoint
	- **□ No transaction can be active during creating** checkpoint
	- □ Transaction throughput considerably lowered!

#### ■ Solution

- **□Non-quiescent Checkpoint** 
	- Register active transactions
	- UNDO/REDO logging:

 $\Box$  all modified pages (blocks) are flushed to disk

### Non-quiescent Checkpoint

#### ■ Store start and end of checkpoint

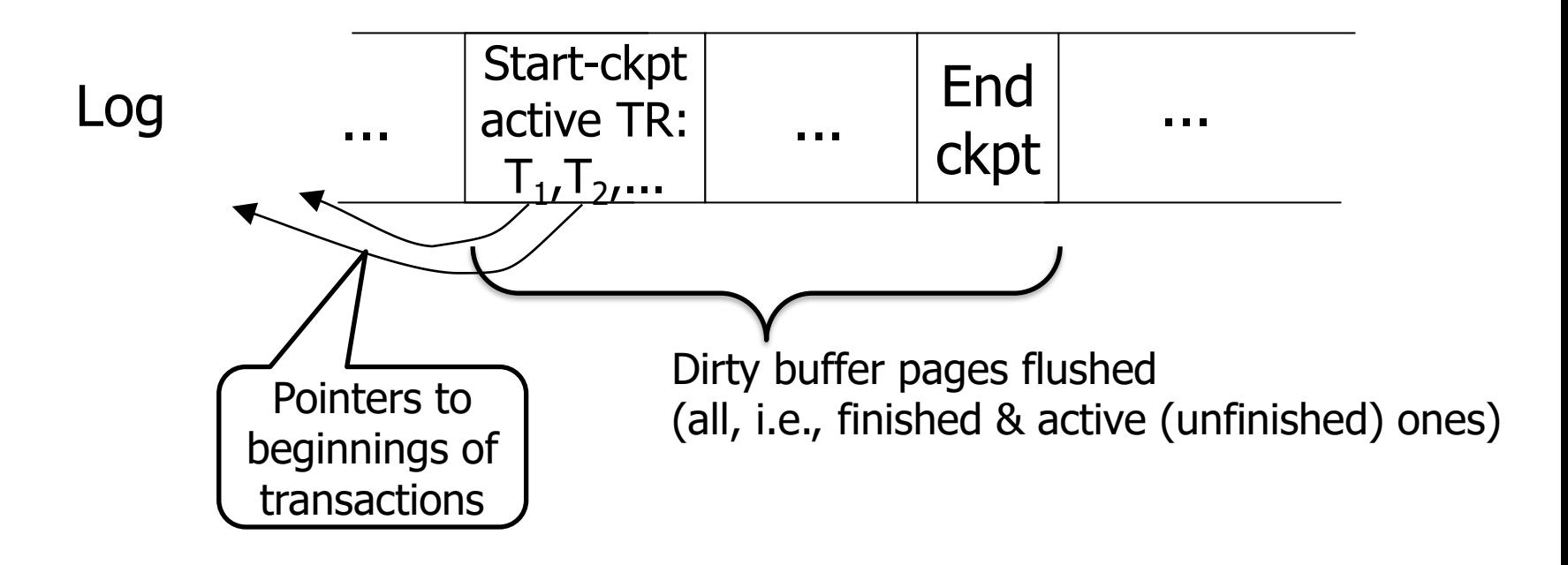

# Non-quiescent Checkpoint ■ Recovery 1

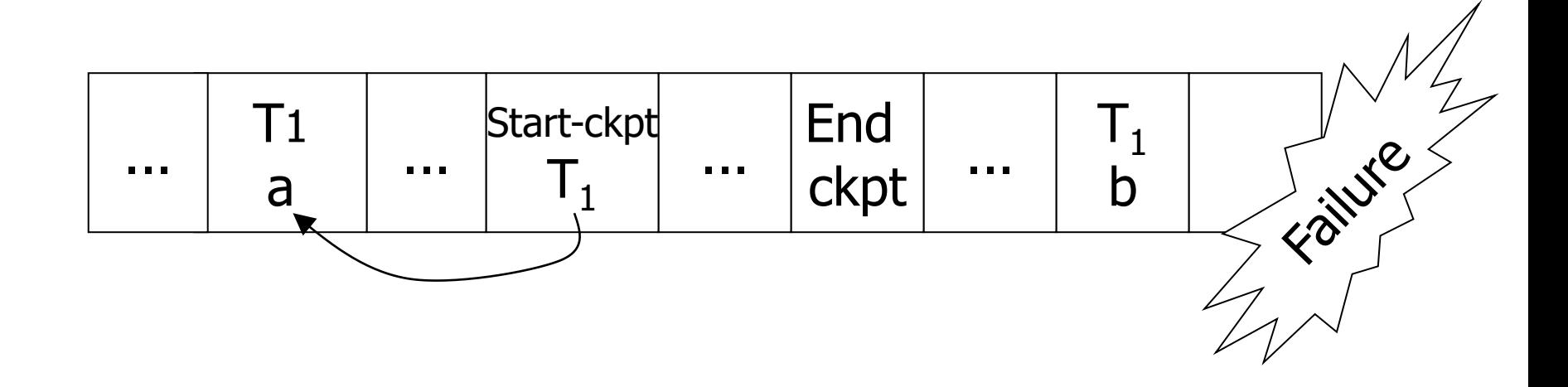

#### $\blacksquare$  T<sub>1</sub> has not been committed  $\rightarrow$  Undo T<sub>1</sub> (undo changes to *b*, *a*)

# ■ Recovery 2 Non-quiescent Checkpoint

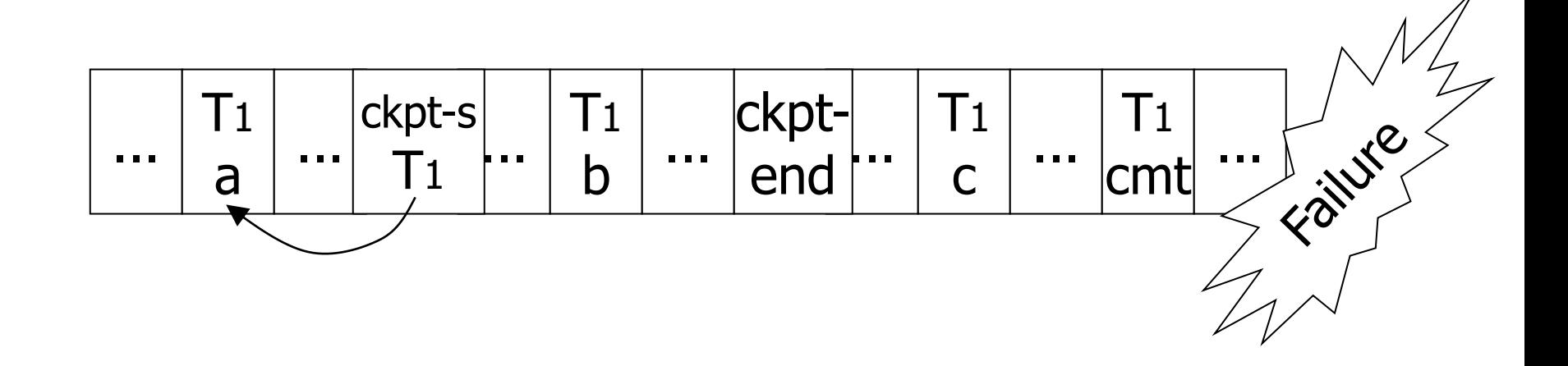

#### $\blacksquare$  T<sub>1</sub> has been committed  $\rightarrow$  Redo T<sub>1</sub> (redo *b*,*c*)

# Non-quiescent Checkpoint ■ Recovery 3

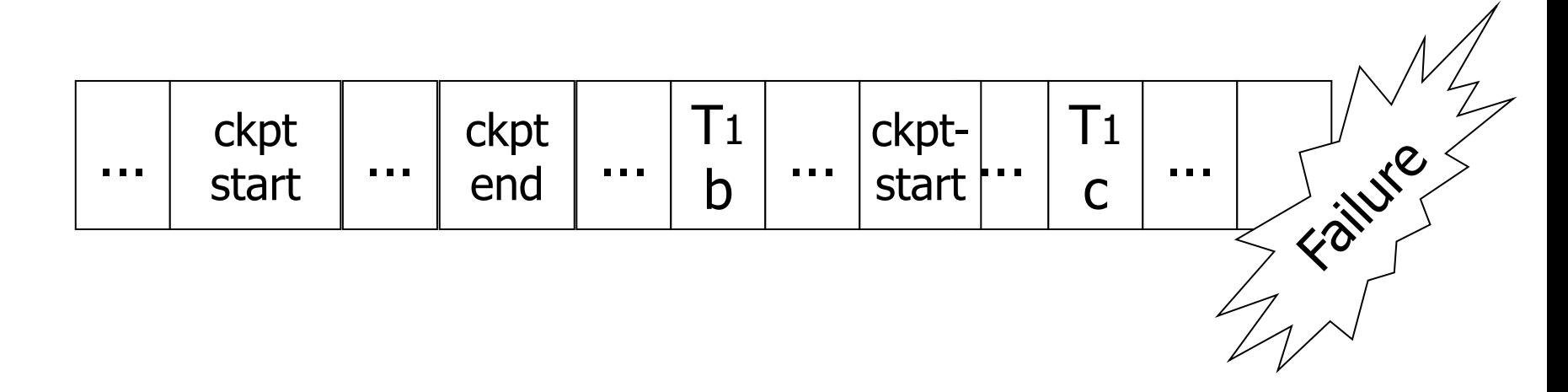

■ Unfinished checkpoint → Locate last *finished* checkpoint □ Start undo/redo of transactions

### Recovery process

- Backwards pass (end of  $log \rightarrow$  latest valid checkpoint start)
	- 1. construct set S of committed transactions
	- 2. undo actions of transactions not in S
- Remark: Undo pending transactions
	- Follow undo chains for transactions in checkpoint active list

#### ■ Forward pass

(latest checkpoint start  $\rightarrow$  end of log)

redo actions of S transactions (without *end*)

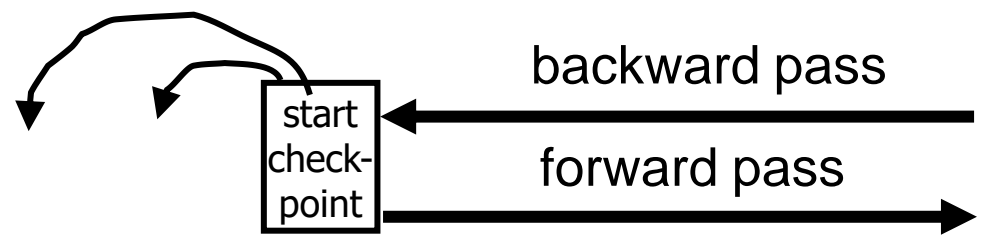

# Real world transaction

- Withdraw cash from ATM
	- $\square$  Info about bank accounts
	- HW of ATM
- Implementation
	- □ Transaction in DB
	- □Dispense money
- Procedure
	- □Do DB transaction, money dispensing after commit.
	- **□Dispensing should be made idempotent.**

### Real world transaction

#### ■ After DB transaction, a "signal" for money dispensing is sent

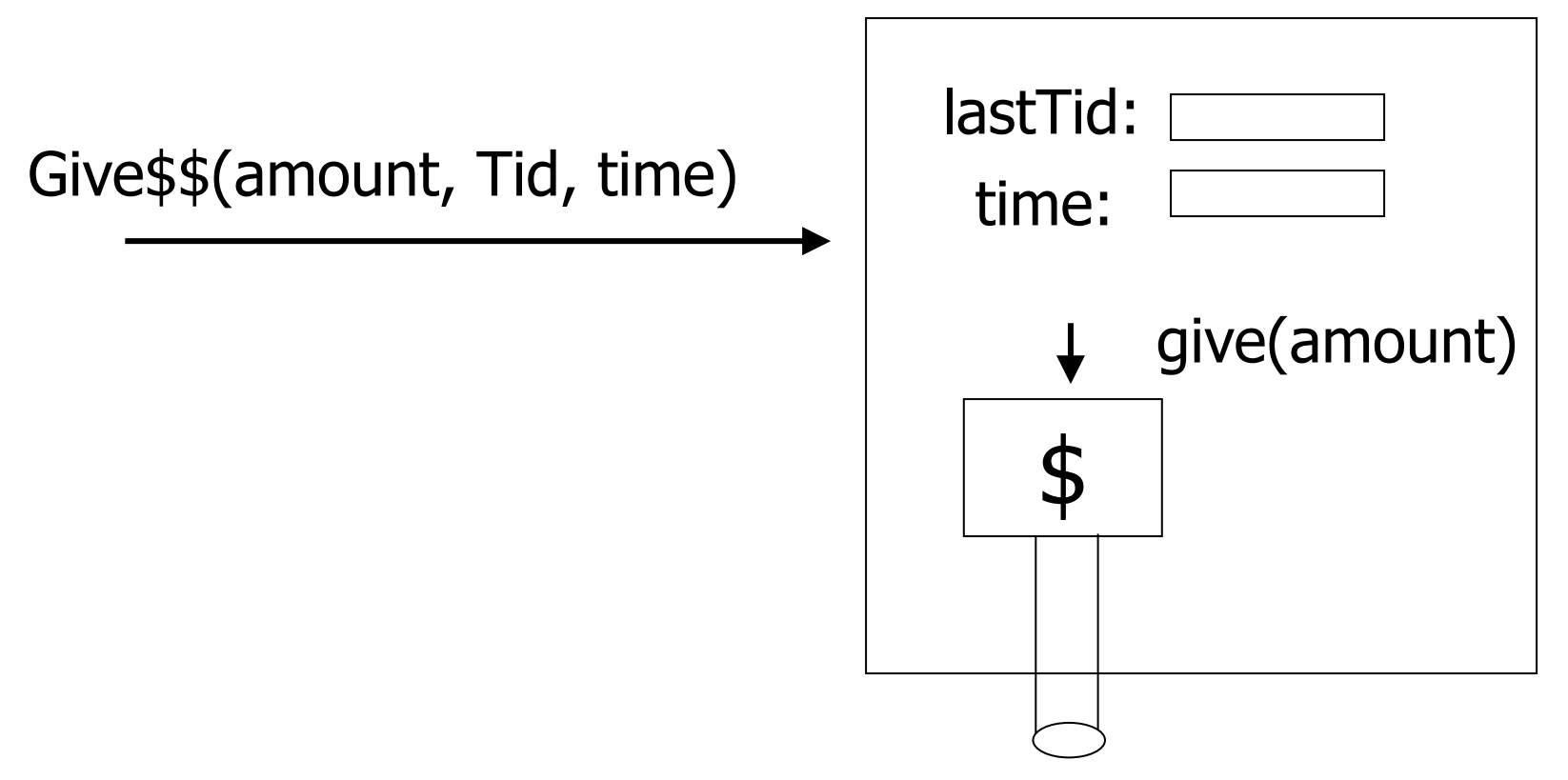

# Media Failure  $\blacksquare$  RAID

### ■ Make copies of data

- $\square$ E.g.,
	- Keep 3 copies
	- $\blacksquare$  Output(X)
		- $\rightarrow$  three outputs
	- $\blacksquare$  Input(X)
		- $\rightarrow$  three inputs + voting

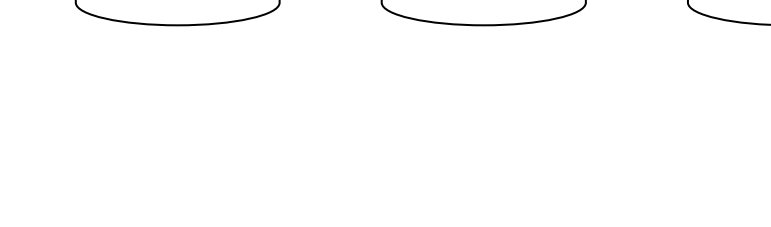

 $X1$   $X2$   $X3$ 

### Media Failure ■ Make copies of data □Other solution  $X1$   $X2$   $X3$

- Keep 3 copies
- $\blacksquare$  Output $(X)$ 
	- $\rightarrow$  three outputs
- $\blacksquare$  Input(X)
	- $\rightarrow$  read from first (if ok, continue)
	- $\rightarrow$  read from second, ...
- Assumption
	- bad data can be detected

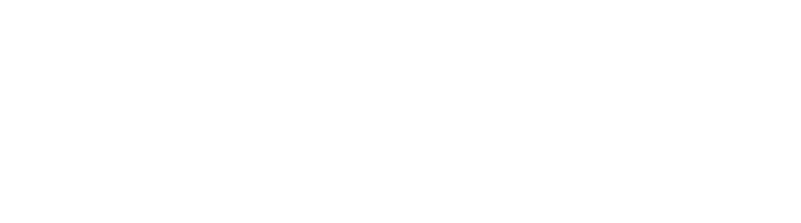

# Media Failure

- DB backup (dump)
	- **□ Recover DB backup**
	- Apply log
		- Use redo entries of each transaction not finished at the backup time

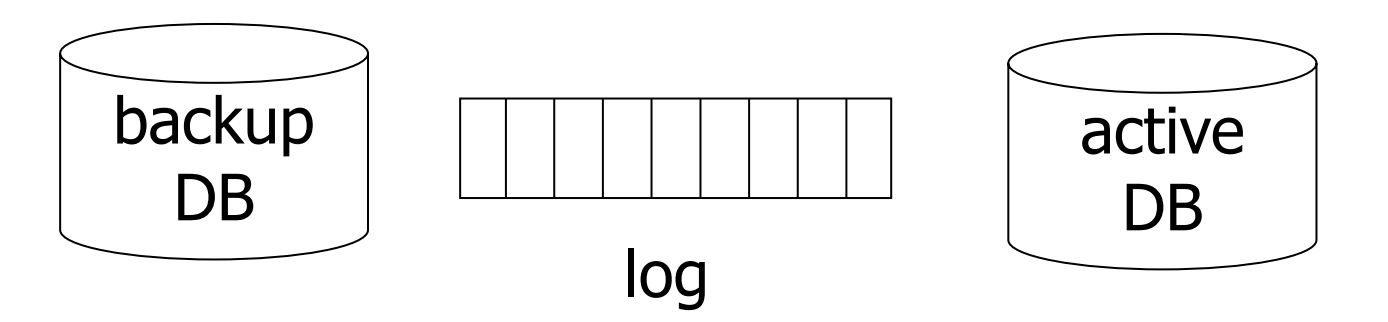

# Discarding Log ■ When can log be discarded? □In case of UNDO/REDO logging

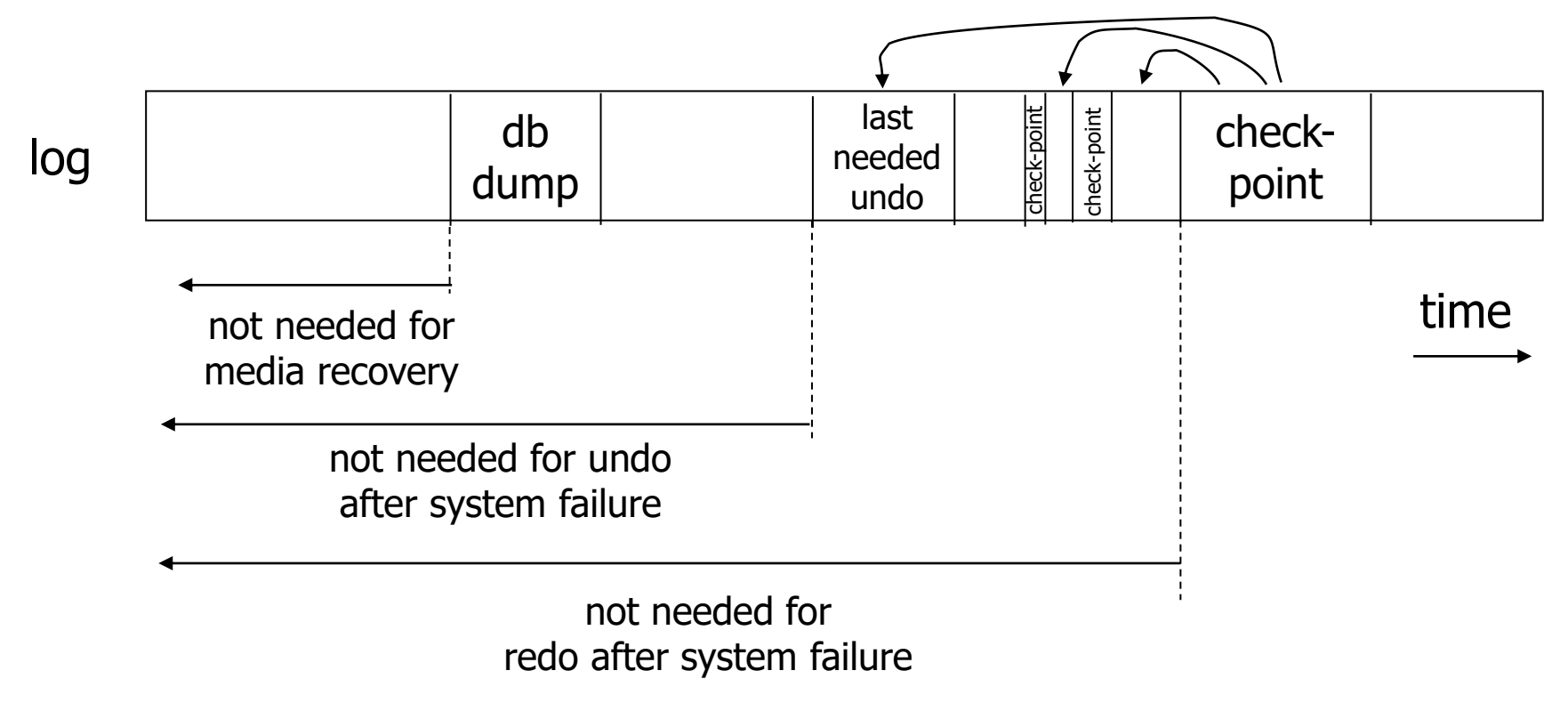

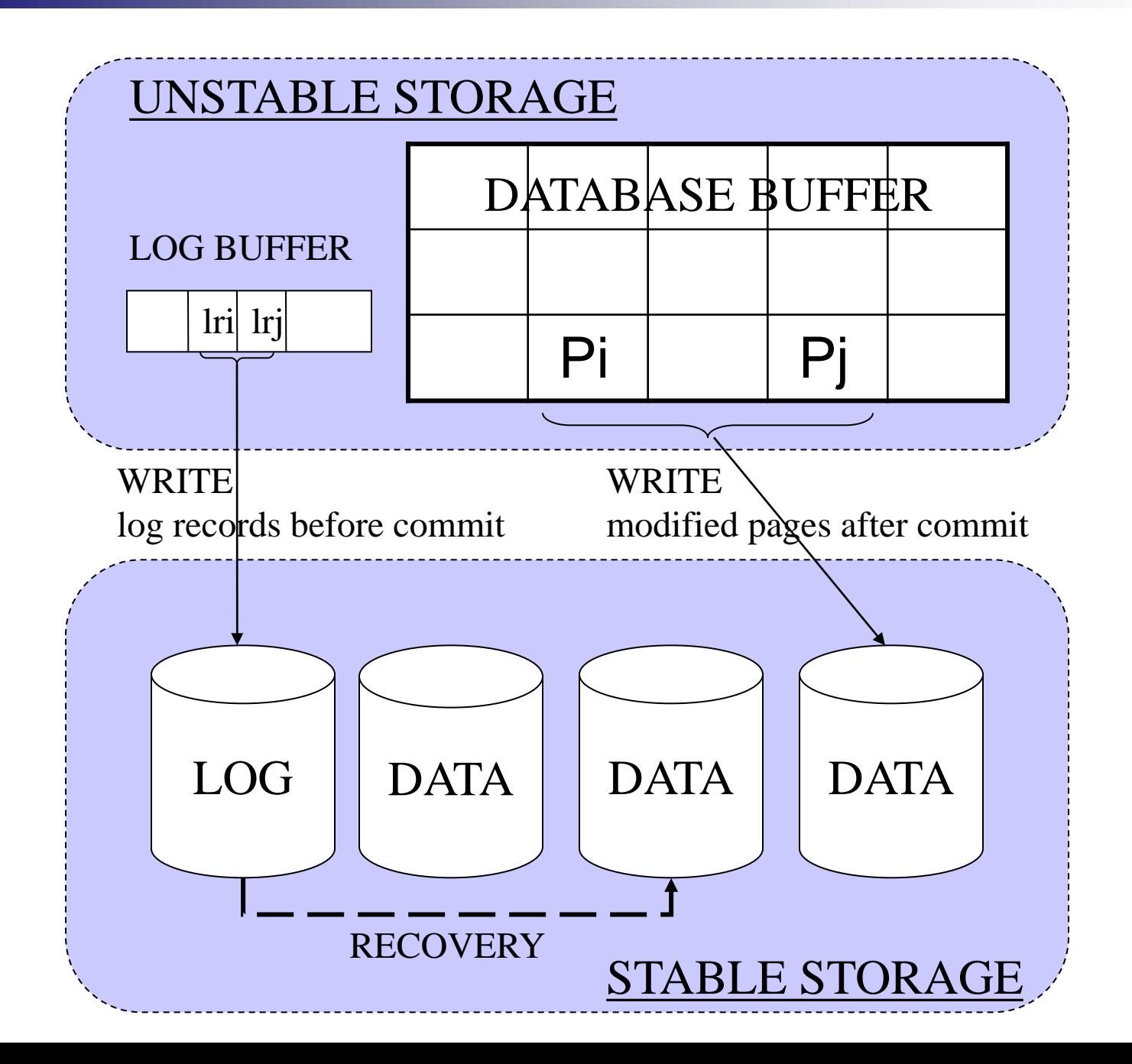

# Logging in SQLServer 2000

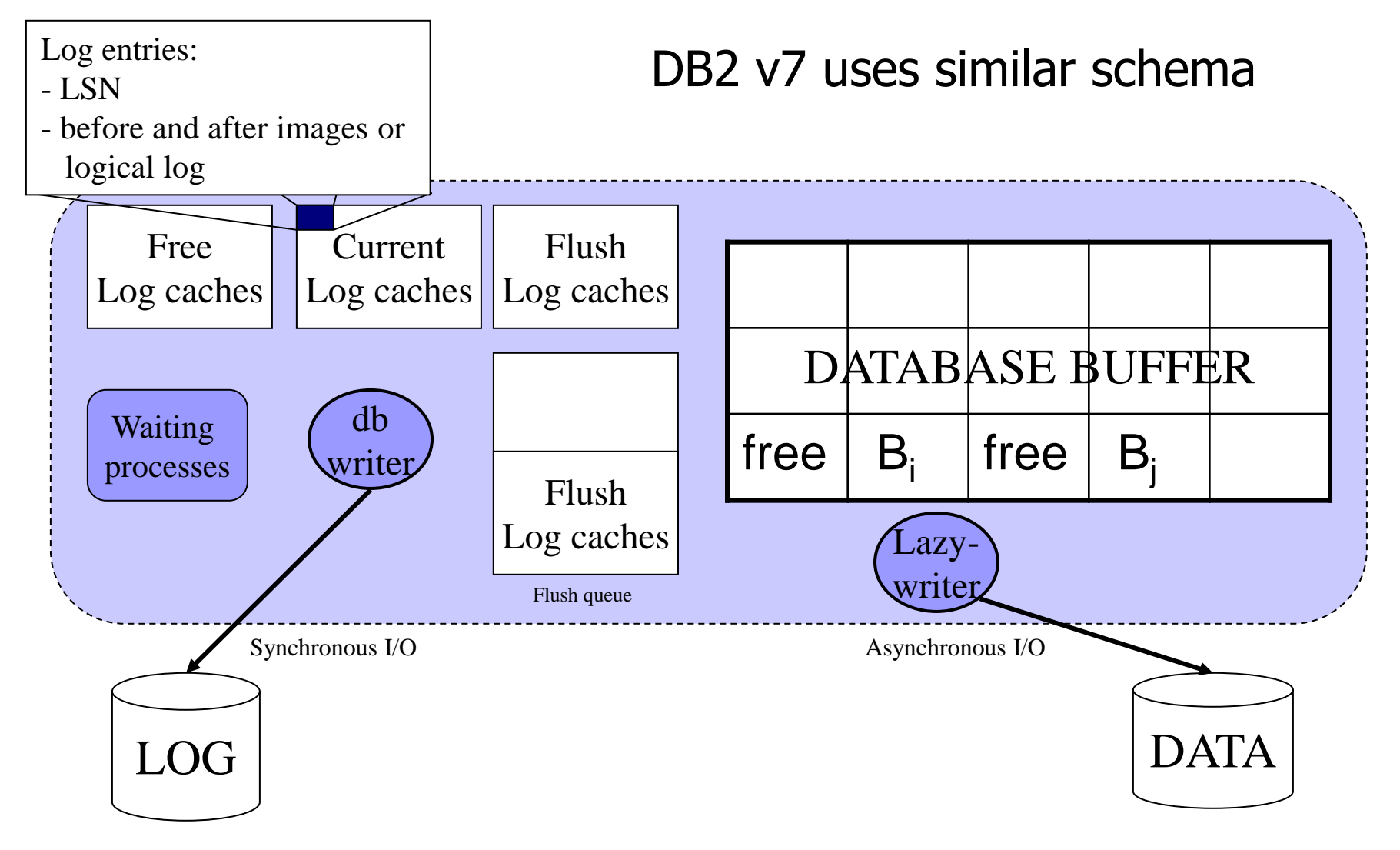

# Logging in Oracle 8i

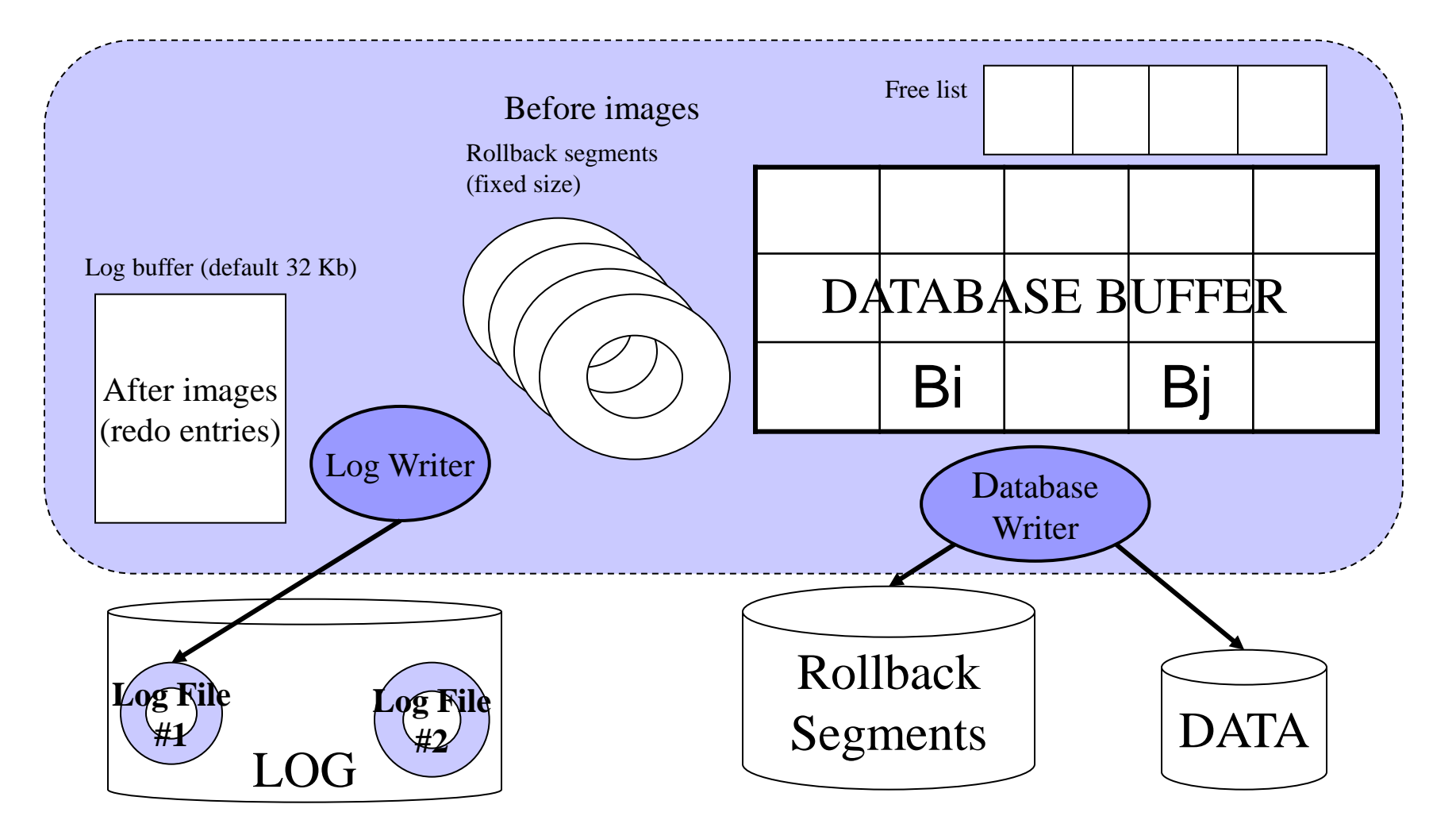

# Storing Log

- On dedicated disk
- Log records are stored sequentially
- Sequential writes are much faster than random ones (on a magnetic disk)

Disk for logging should not store any other data + sequential I/O + loss of log is not dependent on loss of DB

# Storing Log

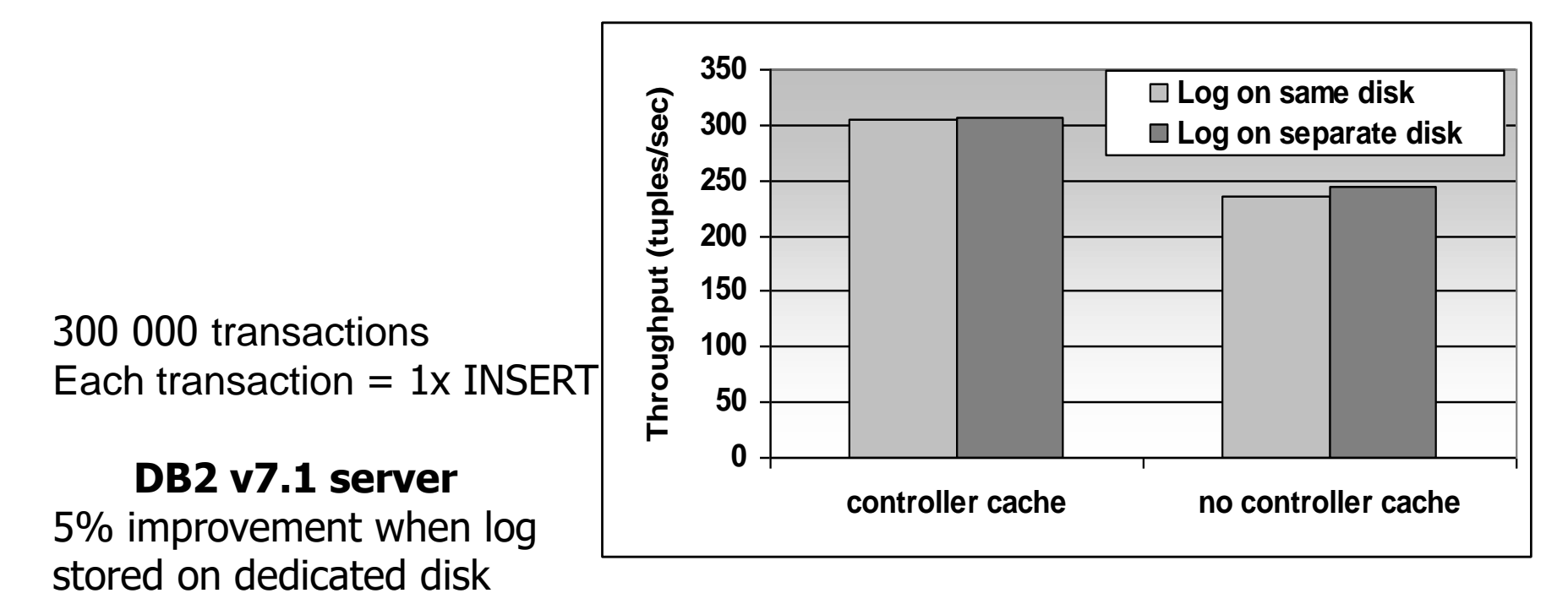

Controller Cache diminishes negative impact of non-dedicated disk HW: middle server, Adaptec RAID controller (80Mb RAM), 2x18Gb disk.

### Flushing Buffers

- Flushing dirty page
	- □When a threshold of modified pages is reached (Oracle 8)
	- □When the ratio of free pages drops below a threshold (less than 3% in SQLServer 7)
	- □ After checkpoint
	- **□Periodically**

# Creating Checkpoints

Performance influence (decreased throughput) Reduces size of log Shortens time to recover after failure

300 000 transactions Each transaction = one INSERT command Oracle 8i, Windows 2000

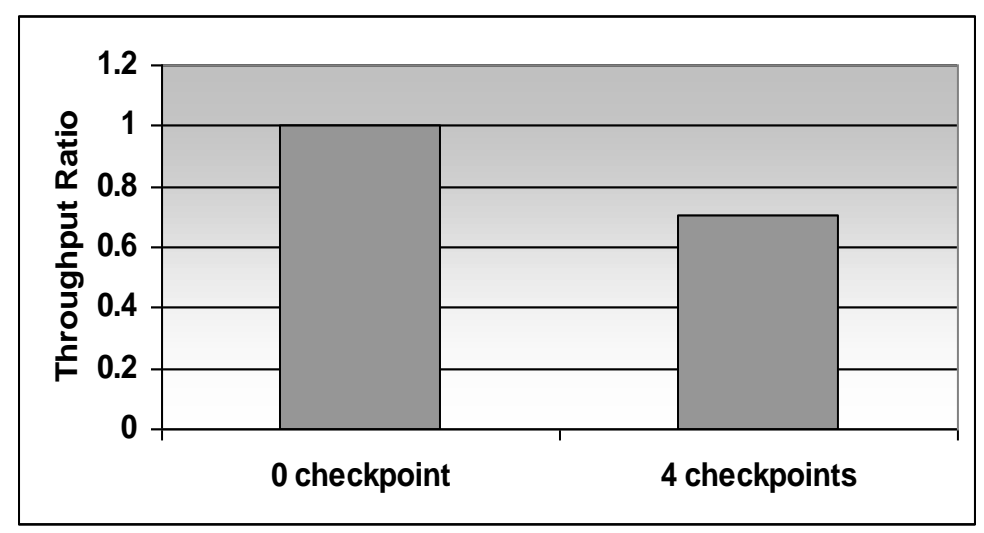

### Lecture Takeaways

- Data consistency
	- **□One source of problems: failures** 
		- Solutions: (i) logging; (ii) redundancy
	- Another source of problems: data sharing
		- Solution: (i) Locking data during transactions
			- Not done in this course…

■ Logging

- $\Box$ Know principles and limitations
- □ Understand checkpoints
- $\square$  Be able to do recovery